## **Stack**

The stack segment of a program is used for temporary storage of data and addresses.

A stack is an 1 dimensional data structure. Items are added and removed from one end of the structure. That is it is processed in a LIFO(Last-In First-Out) manner. The most recent addition to the stack is called top of the stack.

A program must set aside a block of memory to hold the stack by declaring a stack segment

For example, stack 100h

**SS** will contain the segment number of the stack segment -- **SP** will be initialized to **256** (**100h**). The stack grows from higher memory addresses to lower ones

## **PUSH and PUSHF**

PUSH is used to add a new word to the stack. The syntax is

```
PUSH source
```
Here the source is a 16 bit register or memory word. Example is

```
PUSH AX
```
The execution of PUSH causes the following to happen

- 1. SP decreased by 2
- 2. A copy of the source content is moved to the address specified by  $SS:SP$

PUSHF instruction has no operand and pushes the flag register onto stack.

Initially, SP contains the offset address of the memory location immediately following the stack segment; the first PUSH decreases SP by 2, making it to point to the last word in the stack segment. Because each PUSH instruction decreases SP, the stack grows toward the beginning of the memory. The figure below shows how stack works.

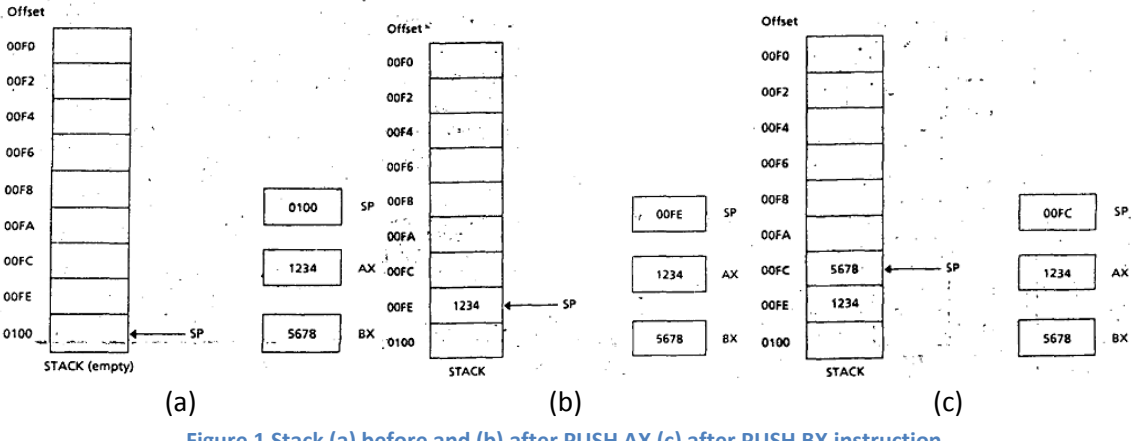

**Figure 1 Stack (a) before and (b) after PUSH AX (c) after PUSH BX instruction**

# **POP and POPF**

To remove the top item from the stack, we POP it. The syntax is

POP destination

Here destination is a 16-bit register (Except IP) or memory word. Example of it os POP BX

The execution of POP causes this to happen

- 1. The content of SS:SP (THe top of the stack) is moved top destination
- 2. SP is increased by 2

The instruction POPF pops the top of the stack into FLAGS register.

PUSH, PUSHF, POP, POPF has no effect on the content of the Flags register. PUSH and POP instruction will not work with a byte instruction

Page  $\overline{\phantom{0}}$ 

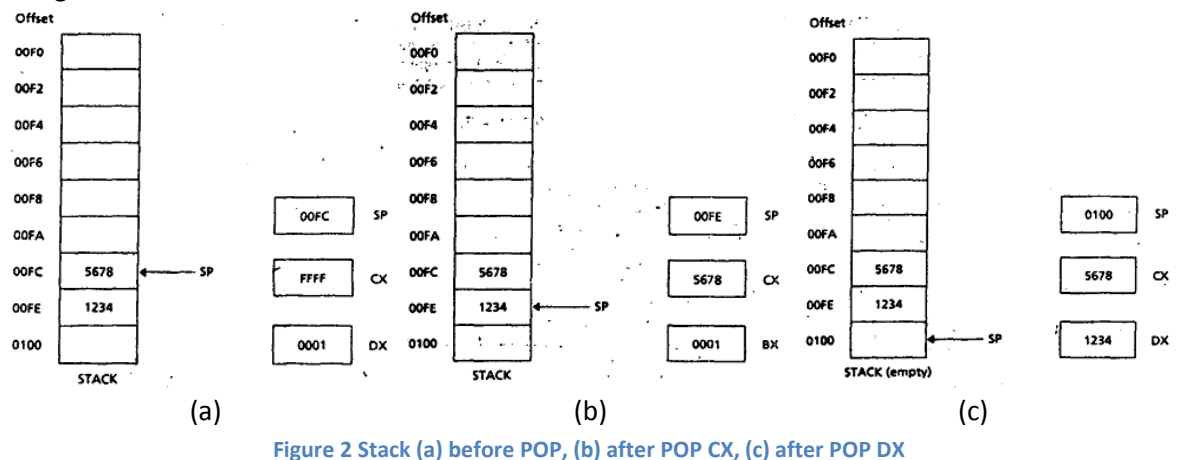

The figure below shows how POP works.

#### **An application of STACK**

Because the stack behaves in a last-in, first-out manner, the order that items come off the stack is the reverse of the order they enter.

Algorithm to Reverse Input.

```
Display a '?' 
Initialize count to 0
Read a character 
WHILE character is not a carriage return DO 
                 push character onto the stack 
                 Increment count 
                 read a character 
END WHILE; 
Go to a new line 
FOR count times DO 
pop a character from the stack; 
display it; 
END_FOR
```
#### **Procedure**

Procedure is used to decompose a problem into a series of sub-problems, which works similar to functions in high level languages like C. The syntax of procedure declaration is the following:

PROC *name type* ; *body of procedure* ret ENDP *name* type can be **NEAR** (in same segment) or **FAR** (in a different segment) -- if omitted, **NEAR** is assumed **The CALL Instruction** CALL invokes a procedure CALL has two forms, *direct* call *name* where *name* is the name of a procedure, and *indirect* call *address\_expression* (not generally recommended) where *address\_expression* specifies a register or memory location containing the address of a

procedure

## **Executing a CALL**

- The return address to the calling program (the current value of the IP) is saved on the stack
- IP get the offset address of the first instruction of the procedure (this transfers control to the procedure)
- FAR procedures must process CS:IP instead of just IP

## **The RET instruction**

To return from a procedure, the instruction

ret *pop\_value*

is executed

The integer argument *pop\_value* is optional

**ret** causes the stack to be popped into IP

If *pop\_value* **N**is specified, it is added to SP -- in effect removes *N* additional bytes from the stack

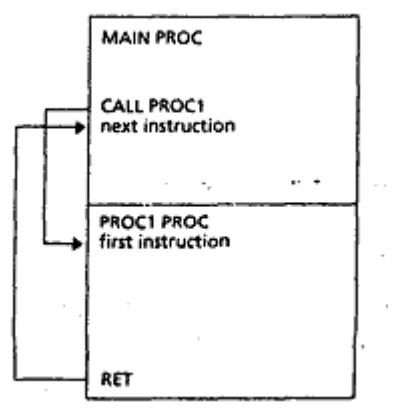

**Figure 3 Procedure call and return**

## **Example of procedure**

Multiplication algorithm:

```
Product = 0\mathbf{r}REPEAT
  IF 1sb of B is 1 (Recall 1sb = least
            significant bit)
   THEN
     Product = Product + AEND IF
  Shift left A
  Shift right B
UNTIL B = 0
```
## **Array**

A one-dimensional array is an ordered list of elements, all of the same type.To define an array in assembly language

W dw 10,20,30,40,50,60

The address of the array variable is called the base address of the array

If the offset address of the array is 0200h, the array looks like this in memory:

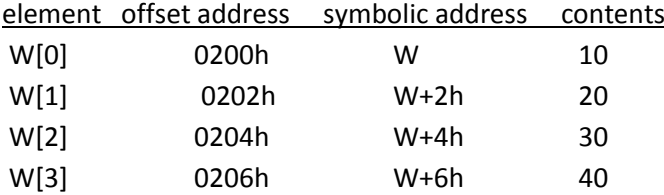

## **The DUP Operator**

- Arrays whose elements share a common initial value are defined using the DUP pseudo-op
- It has the form:

```
repeat_count DUP (value)
```
- $\bullet$  qamma dw 100 DUP(0)
	- $\circ$  sets up an array of 100 words, with each entry initialized to 0
- $\bullet$  delta db 212 DUP(?)
	- o sets up an array of 212 uninitialized bytes

## **Location of Array Elements**

- The address of an array element may be computed by adding a constant to the base address
- If A is an array and S denotes the number of bytes in an element, then the address of element A[i] is A + i\*S (assuming zero-based arrays; for one-based arrays it would be A + (i- $1)*S$
- To exchange W[9] and W[24] in an word array W:

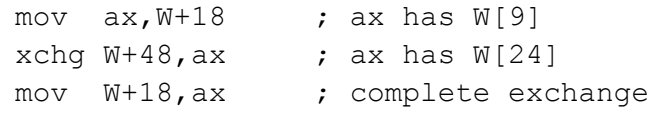

# **Two-Dimensional Arrays**

- A 2D array is an array of arrays
- Usually view them as consisting of rows and columns

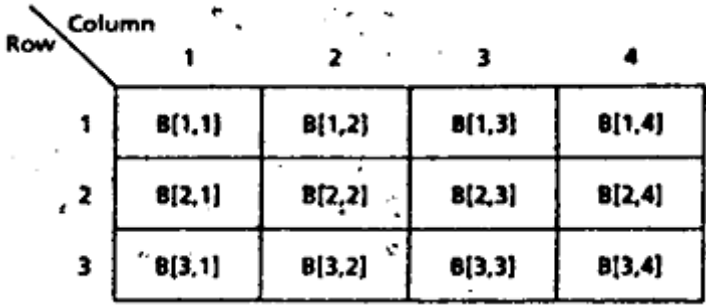

Elements may be stored in row-major order

```
DW 10,20,30,40
B
   DW 50,60,70,80
  DW 90,100,110,120
```
or column-major order

- B DW 10.50.90
	- DW 20,60,100
	- DW 30, 70, 110
	- DW 40,80,120

# **Locating an Element in a 2D Array**

- A is an *M* x *N* array in row-major order, where the size of the elements is S
- $\bullet$  To find the location of A[i,j]
	- o find where row i begins
	- $\circ$  find the location of the j<sup>th</sup> element in that row
- Row 0 begins at location A -- row i begins at location  $A + i^*N^*S$
- The  $j<sup>th</sup>$  element is stored  $j<sup>*</sup>S$  bytes from the beginning of the row
- So, A[i,j] is in location  $A+(i*N + j)*S$

## **2D Arrays and Based-Indexed Addressing Mode**

Suppose A is a 5x7 word array stored in row-major order. Write code to clear row 2.

```
mov bx, 28 ; bx indexes row 2
   xor si,si        ; si will index columns
   mov cx,7 ; # elements in a row
clear:
  mov [bx + si + A], 0 ; clear A[2, j]add si, 2 ; qo to next column
   loop clear ; loop until done
```
## **Another Example:**

• Write code to clear column 3 -- Since A is a 7 column word array we need to add  $2*7 = 14$  to get to the next row

```
mov si,6 &n bsp; ; si indexes column 3
      xor bx, bx \sim ; bx will index rows
      mov cx,5 &n bsp; ; #elements in a column
clear:
      mov [bx + si + A], 0 ; clear A[i, 3]add bx, 14 ; go to next row
      loop clear (1994) ; loop until done
```
## **String Instructions**

- A string is simply an array of bytes or words
- Here are some operations which may be performed with string instructions
	- o copy a string into another string
	- o search a string for a particular byte or word
	- o store characters in a string
	- o compare strings of characters alphabetically

#### **The Direction Flag**

- One of the control flags in the FLAGS register is the *direction flag* (DF)
- It determines the direction in which string operations will proceed
- The string operations are implemented by the two index registers SI and DI
- $\bullet$  If DF = 0, SI and DI proceed in the direction of increasing memory addresses
- $\bullet$  If DF = 1, they proceed in decreasing direction

## **CLD and STD**

- $\bullet$  To make DF = 0, use the cld instruction
	- cld ;clear direction flag
- $\bullet$  To make DF = 1, use the std instruction
	- std ;set direction flag
- **cld** and **std** have no effect on the other flags

## **Moving a String**

- Suppose we have defined two strings
	- DATASEG string1 DB "HELLO"

```
string2 DB 5 DUP (?)
```
- The **movsb** instruction
	- movsb ;move string byte

- copies the contents of the byte addressed by DS:SI to the byte addressed by ES:DI
- after the byte is moved, both SI and DI are incremented if DF=0; if DF=1, they are decremented

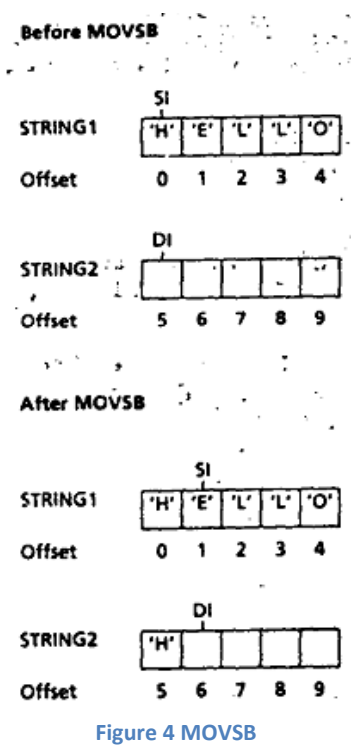

#### **MOVSB example**

To copy the first two bytes of **str1** to **str2**, we use the following instructions:

```
mov ax,@data
mov ds, ax ;initialize ds
mov es, ax ; and es
lea si, [str1] ; si points to source string
lea di,[str2] ;di points to dest string
cld ; set df=0 (increasing)
movsb ; move first byte
movsb ; move second byte
```
#### **The REP Prefix**

- **movsb** moves only a single byte from the source string to the destination
- To move the entire string, first initialize **cx** to the number *N* of bytes in the source string and execute **rep movsb**

Page  $\infty$ 

- The **rep** prefix causes **movsb** to be executed *N* times
- After each **movsb**, **cx** is decremented until it becomes 0

#### **REP Example**

```
mov ax,@data
mov ds, ax ; initialize ds
mov es, ax ; and es
lea si, [str1] ; si points to source string
lea di,[str2] ;di points to dest string
cld ; set df=0 (increasing)
mov cx, 5 ;# of chars in string1
rep movsb ; copy the string
```
## **MOVSW**

- The word form of movsb is movsw
	- movsw ;*move string word*
- **movsw** moves words rather than bytes
- After the string word has been moved, both **SI** and **DI** are incremented (or decremented) by 2
- Neither **movsb** nor **movsw** have any effect on the flags

## **The STOSB and STOSW Instructions**

stosb ;*store string byte*

- Moves the contents of the AL register to the byte addressed by ES:DI
- DI is incremented if DF=0 or decremented if DF=1
- Similarly,

```
stosw ;store string word
```
- o Moves the contents of AX register to the word addressed by ES:DI
- o DI is incremented or decremented by 2
- Neither **stosb** nor **stosw** have any effect on the flags

## **Code using STOSB**

```
mov ax,@data
mov es, ax ;initialize es
lea di, [str] ;di points to str
cld \qquad \qquad ; process to the right
mov al,'A' ;al has char to store
stosb ; store an 'A'
stosb ; store another one
```
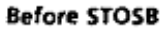

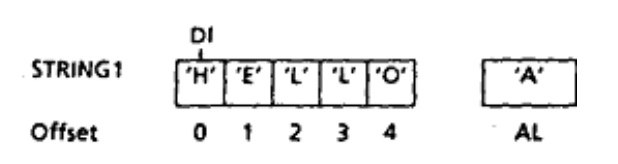

#### After STOSB

٠

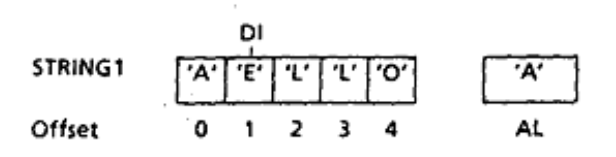

#### After STOSB

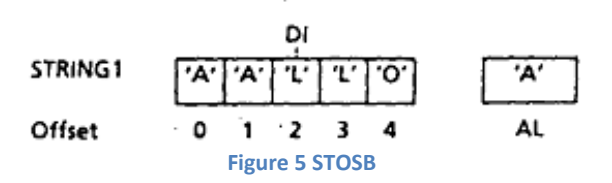

## **Reading and Storing a Character String**

- Int 21h, function 1 reads a character from the keyboard into AL
- Use interrupt with **stosb** to read a character string

## Pseudocode:

```
chars_read = 0
read a character (using int 21h, fcn 1) 
while character is not CR do
    if char is BS then
        chars_read = chars_read - 1
        back up in string
    else
        store char in string
        chars_read = chars_read + 1
    endif
    read another character
```
*endwhile*

## Code

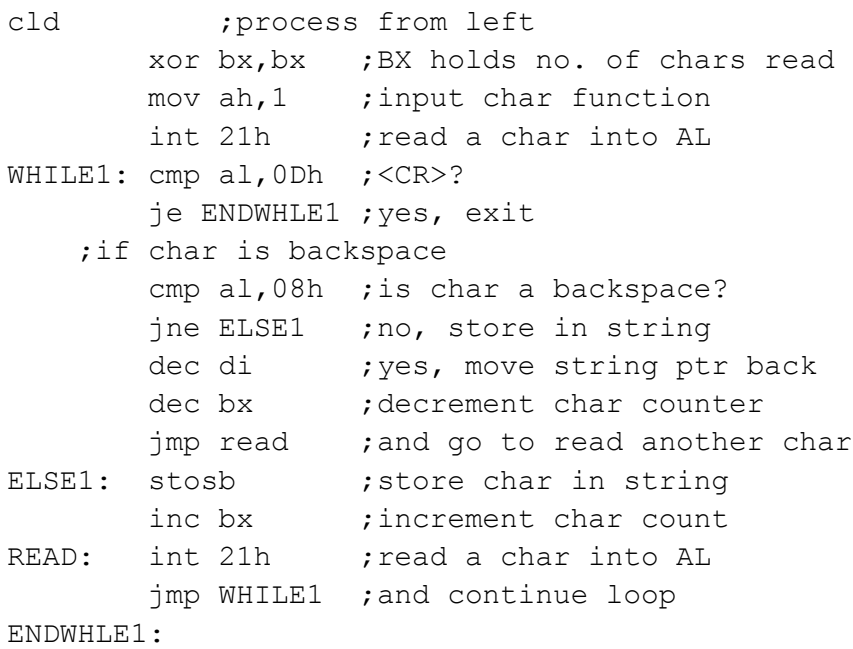

## **The LODSB Instruction**

lodsb ;*load string byte*

- Moves the byte addressed by DS:SI into the AL register
- SI is incremented if DF=0 or decremented if DF=1
- Similarly,

lodsw ;*store string word*

- Moves the word addressed by DS:SI into the AX register
- SI is incremented or decremented by 2
- Neither **lodsb** nor **lodsw** have any effect on the flags

## **Code using LODSB**

```
DATASEG
str DB 'ABC' ;define string
         CODESEG
         mov ax,@data
         mov ds, ax ;initialize ds
         lea si, [str] ; si points to str
         cld ;process left to right
         lodsb ; load first byte in al
         lodsb ; load second byte in al
            Before LODSB
            STRING1
            Offset
            After LODSB
              \mathbf{r}STRING1
            Offset
            After LODSB
           STRING1
            Offset
                          \overline{\phantom{a}}ΔÍ.
                      Figure 6 LODSB
```
## **Displaying a Character String**

- Int 21h, function 2 displays the character in **dl**
- Use interrupt with **lodsb** to display a character string
- Pseudocode:

for *count* times do *load string character into* al *move it to* dl

*output the character*

*endfor*

## **Code to Display a String**

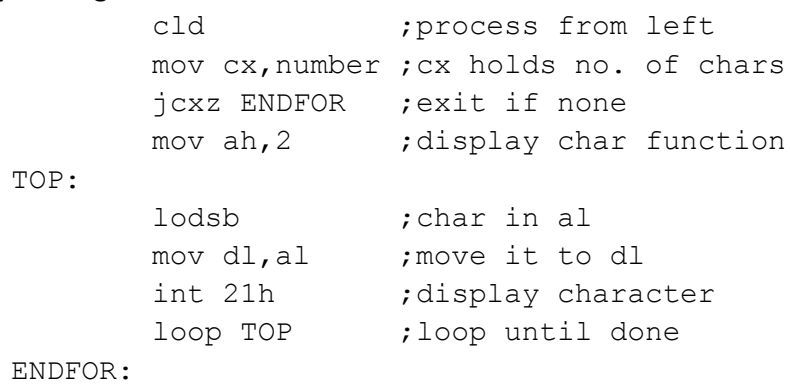

Page  $\sigma$ 

### **Scan String**

*scasb ;scan string byte*

- examines a string for a target byte (contained in **al**)
- subtracts the string byte pointed to by **es:di** from **al** and sets the flags
- the result is not stored
- **di** is incremented if **df** = 0 or decremented if **df** = 1

#### **SCASW**

- **scasw** is the word form of scan string
- The target word is in **ax**
- **di** is incremented or decremented by 2 depending on the value of **df**
- All the status flags are affected by **scasb** and **scasw**

#### **SCASB Example**

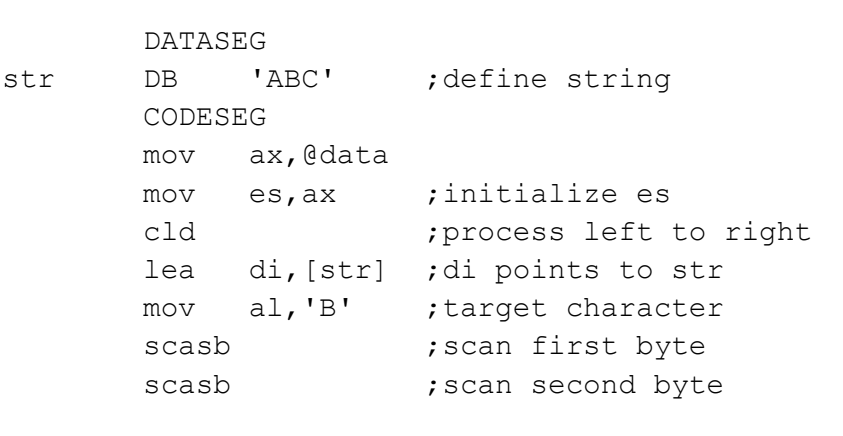

#### Before SCASB

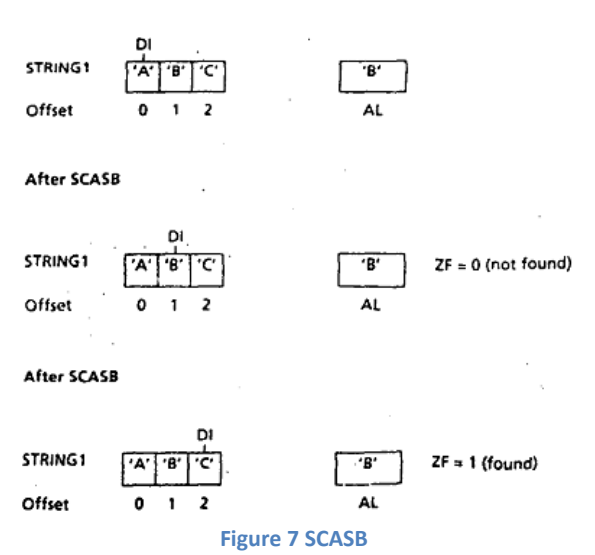

#### **REPNE, REPNZ, REPE, and REPZ**

- In looking for a target byte, the string is traversed until a match is found or the string ends
- As with **rep**, **cx** is initialized to the length of the string
- **repne scansb** (*repeat while not equal*) will repeatedly subtract each string byte from **al**, update **di**, and decrement **cx** until either the target is found (**zf** = 1) or **cx** = 0
- **repnz** is a synonym for **repne**
- **repe** (*repeat while equal*) repeats a string instruction until **zf** = 0 or **cx** = 0
- **repz** is a synonym for **repe**

#### **Comparing Strings**

The **cmpsb** instruction

cmpsb ;*compare string byte*

- subtracts the byte addressed by **DS**:**SI** from the byte addressed by **ES**:**DI**, sets the flags, and throws the result away
- afterward, both **SI** and **DI** are incremented if **DF**=0; if **DF**=1, they are decremented
- The word version of **cmpsb** is

```
cmpsw ;compare string word
```
All status flags are affected by **cmpsb** and **cmpsw**

#### **Before CMPSB**

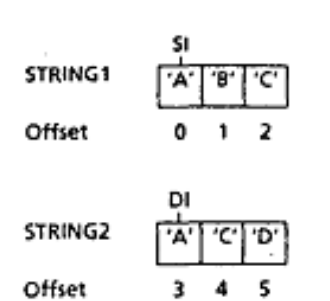

#### After CMPSB

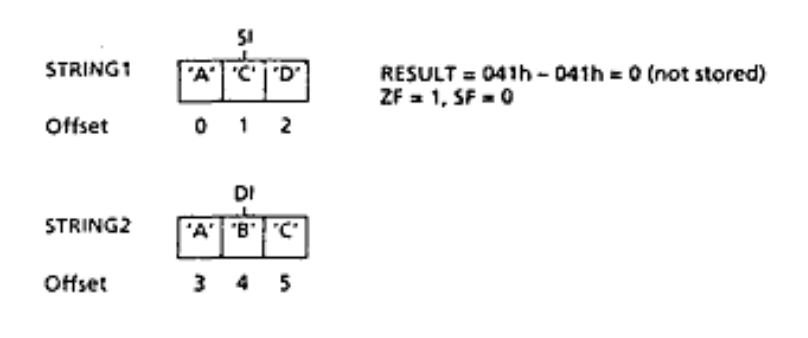

#### After CMPSB

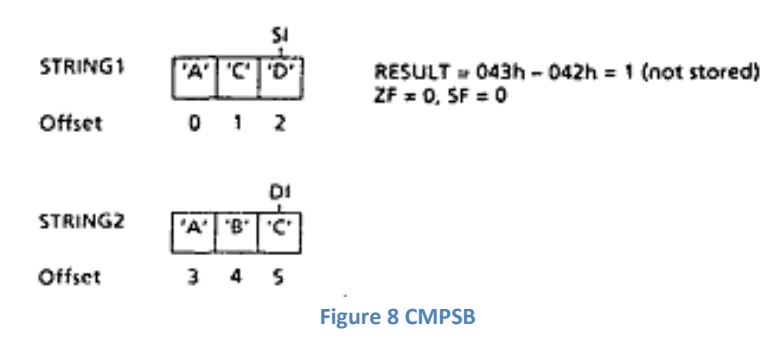

#### **Example of CMPSB**

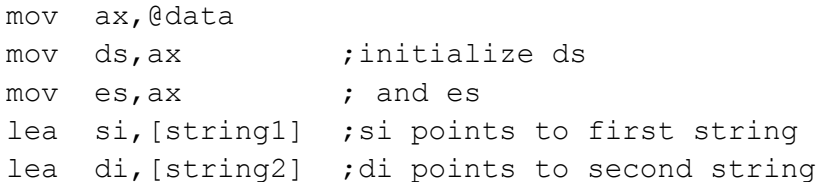

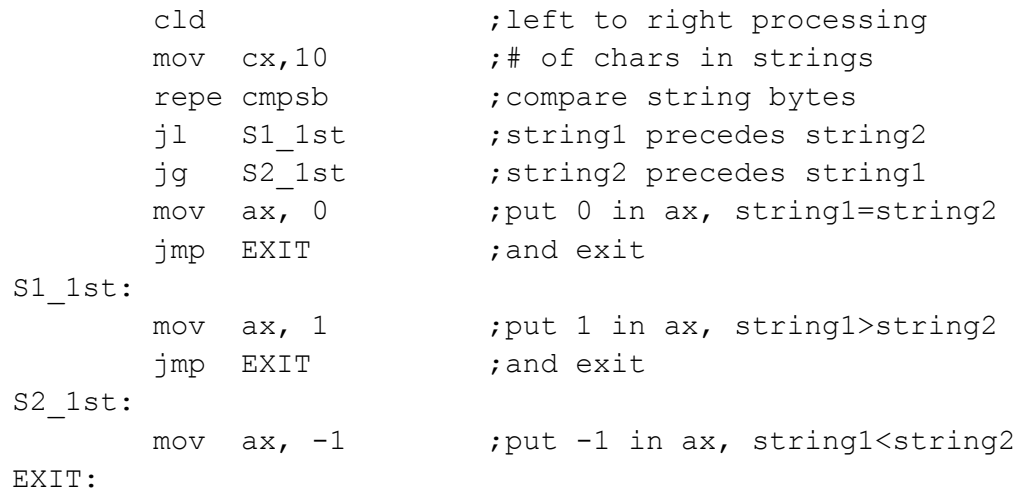

## **General form of string instructions**

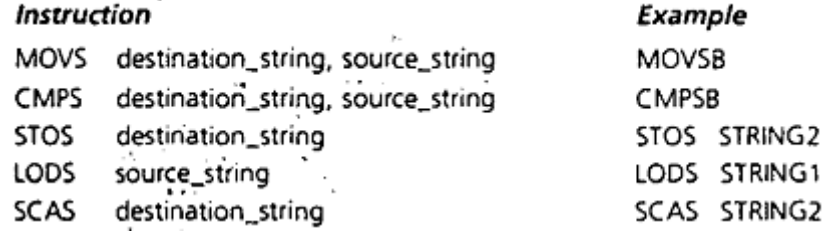

- 1. Marut Chapter 8 exercise question 1-6
- 2. Marut Chapter 10 example 1, 12, 13
- 3. Marut Chapter 10 exercise question 1-4
- 4. Marut Chapter 11 example 1-2
- 5. Marut Chapter 11 exercise question 1-6

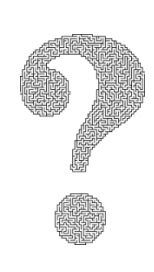

## **Programming assignment for LAB**

- 1. Reversing input (Marut Chapter 8.2)
- 2. Procedure example (Marut Chapter 8.5)
- 3. Marut Chapter 8 exercise question 8,10
- 4. Marut program listing 11.1-11.5

#### **Self Study**

- 1. Marut chapter 10 section 10.6
- 2. Marut chapter 10 section 10.7
- 3. Marut chapter 11 section 11.6